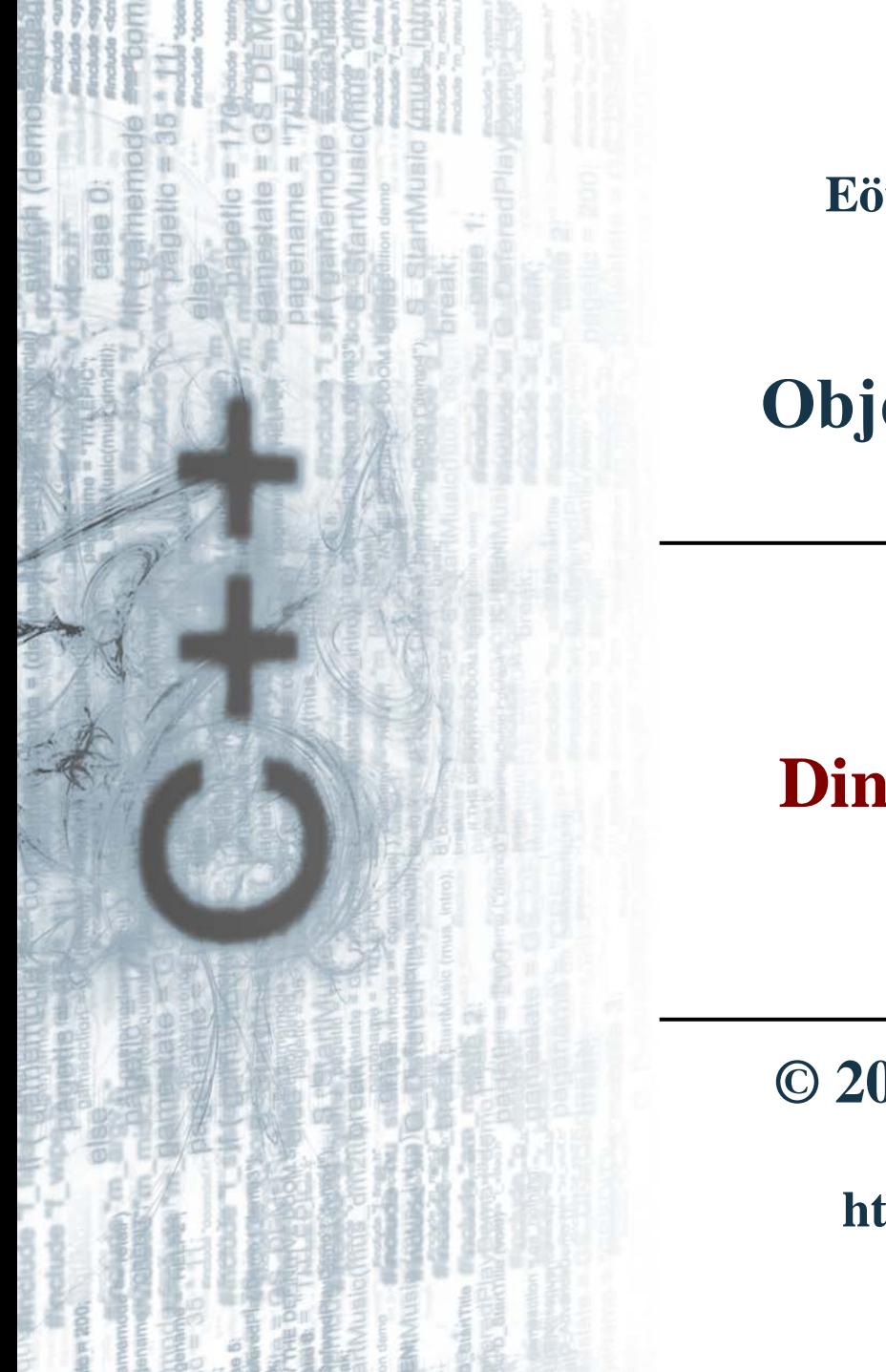

**Eötvös Loránd Tudományegyetem Informatikai Kar**

# **Objektumelvű alkalmazások fejlesztése**

**1. gyakorlat**

# **Dinamikus memóriakezelés**

**© 2011.09.22. Giachetta Roberto groberto@inf.elte.hu http://people.inf.elte.hu/groberto**

#### **Memóriaszegmensek**

- A programok indításuk után bekerülnek a memóriába
- Az operációs rendszer lefoglal egy területet, amin elfér a teljes program, valamint elférnek a benne található értékek, ezt a memóriarészt *szegmens*nek nevezzük
- A programok csak a saját szegmensükön belül dolgozhatnak, csak ezt a memóriaterületet tudják elérni futás közben
- A szegmens mérete változhat futás közben, ha például több értéket akarunk eltárolni
- Lehetőségünk van a szegmensben található memóriahelyeket közvetlenül elérni, nem csak változóneveken keresztül
- Minden változónak tudjuk a helyét a memóriában, ez a *szegmensbeli címe*

#### **Címzés a szegmensben**

- Képzeljük el a szegmenst, mint egy (nagyon hosszú, de véges) tömböt, ahol a cím a tömb indexe, egy hexadecimális (16-os számrendszerbeli) cím, amely megadja a szegmensen belüli elhelyezkedését (pontos bájtját) az adatnak
- Például a **0x34c410** jelentése a szegmens **34c410**-os címén található bájt, ami decimálisra átszámolva a 3 458 064. bájtot jelenti

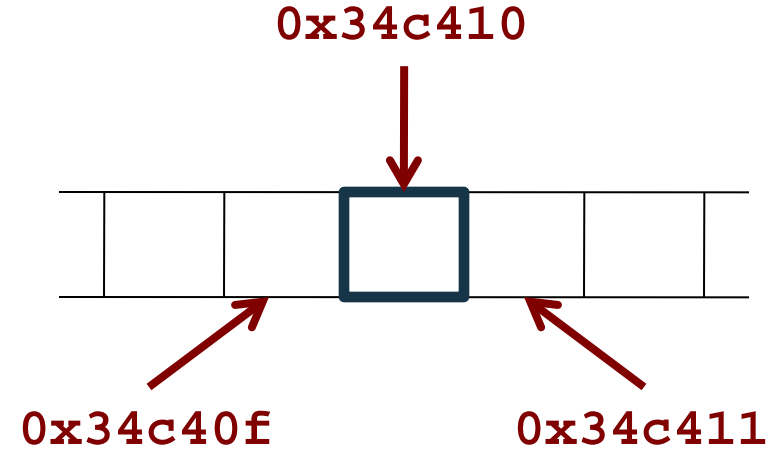

#### **Memóriacím lekérdezése**

- Minden változó létrehozásakor létrejön annak memóriabeli címe is
	- ezt C++-ban hasonlóan kezelhetjük, mint magát a változót
	- mivel a változó típusától függően több bájton is tárolódhat, mindig csak az első bájt címét kapjuk vissza
- Egy változó memóriacímét az **&** operátorral kérdezhetünk le, ez a *referenciaoperátor*
	- **&***<változónév>* a változó első bájtjának memóriabeli címe
- $Pl.:$  int i = 128; cout << i << " " << &i;
	- ekkor a kimenet lehet például:

**128 0x22ff6c**

### **Műveletek referenciákkal**

- Lehetőségünk van lépkedni a memóriában:
	- egy memóriacím is egy szám, amelyet növelhetünk, illetve csökkenthetünk (a **+**, **-**, **++**, **--** operátorokkal)
	- mivel memóriacímekkel dolgozunk, egy egyszeri növelés esetén a címérték nem eggyel fog nőni, hanem a cím a következő változó címét adja vissza
	- például egy **int** típusú változó esetében, amelyet a program 4 bájton tárol, ha eggyel megnöveljük a címet, akkor az érték 4-gyel fog nőni, 8 bájtos **double** esetén 8 bájttal nő
	- tehát a következő változó eléréséhez a változó referenciájához hozzá kell adni 1-et, a memóriában való lépkedéssel más változók értékeihez is hozzáférhetünk

#### **Műveletek referenciákkal**

• Pl.: **int i = 128; cout << i << " " << &i << " " << &i+1;**  Egy lehetséges kimenete: **128 0x22ff6c 0x22ff70**

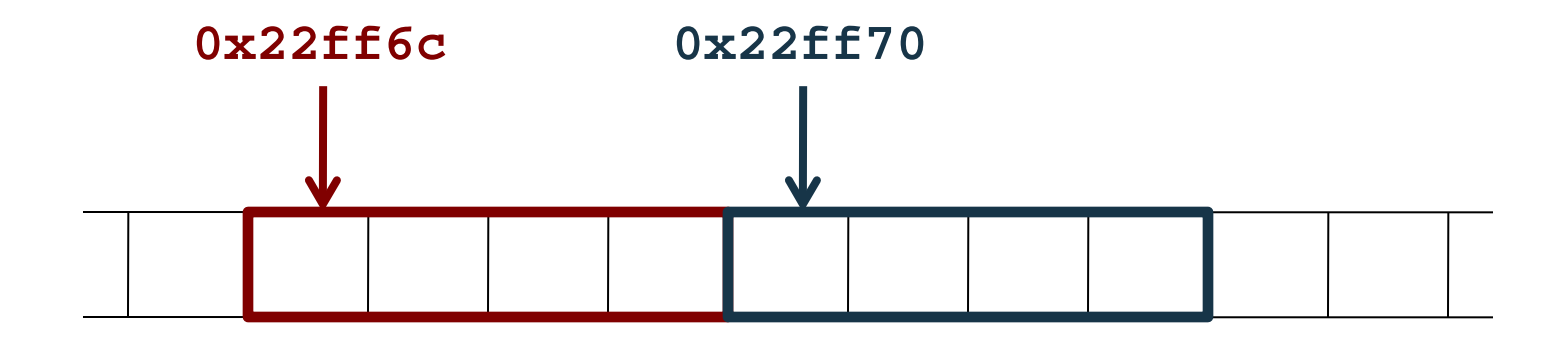

### **Dinamikus memóriakezelés Álnevek**

- Referenciákat tekinthetjük *álnevek*nek (alias) is, azaz elérhetjük, hogy egy adott memóriaterületre több változónévvel is hivatkozhatunk.
- Egy változóhoz az álnév egy *<típusnév>***&** típusú változó lesz.
	- miután létrehozunk egy változóhoz egy, vagy több álnevet, azok pontosan úgy fognak viselkedni, mint az eredeti változó
	- ha bármelyiket módosítjuk, akkor az összes változó értéke módosul
	- mindig kell neki kezdőértéket adni
	- pl.: **char ch; char& chr = ch;**

 **// egy karakter típusú változó memóriacíme**

#### **Álnevek használata**

• Pl.: **int i = 10; int &j = i; // j ezentúl egyenértékű i-vel int &k = j; // k ezentúl egyenértékű j-vel, // vagyis egyben i-vel is i = 1000; // i értékét beállítjuk, ezzel // beállítjuk minden álnevének értékét is k = 2000; // itt is mindhárom módosul cout << j; // 2000-t ír ki**

- A későbbiek során teljesen mindegy, hogy **i**, **j**, illetve **k** melyikét írjuk le, az mind ugyanazt a változót jelenti
- Referenciák segítségével valósítjuk meg a *cím szerinti paraméterátadás*t, hiszen a formális paraméter ugyanarra a memóriaterületre fog írni, mint az aktuális paraméter

### **Mutatók deklarálása**

- Van olyan változótípus, amelynek memóriacímet adhatunk meg értékül, ezek a *mutatók* (pointerek)
	- különböznek az álnevektől, mert önmagukban is adatok, amiket eltárolunk a memóriában, és az értékük módosítható
	- mutató létrehozásával egy új adatot viszünk a memóriába, amely egy másik adat memóriacímét tartalmazza
	- egy adatra nyilván több mutatót is ráállíthatunk
- A mutató létrehozásakor meg kell adnunk, milyen típusú változó címét fogja eltárolni, és ez onnantól nem változtatható
	- egy típushoz a hozzá tartozó mutató típus a *<típusnév>***\***
	- mutató létrehozása: *<típus>* **\****<mutatónév>***;**
	- pl.: **int\* ip; // egy int-re mutató pointer**

### **Mutatók használata**

- A mutatók hasonlóan viselkednek, mint más változóink
	- értéket adhatunk nekik, élettartammal rendelkeznek
	- nem kell nekik adni kezdőértéket (ellenben az álnévvel), ekkor egy véletlenszerű címet fognak kezdetben tartalmazni
	- az értéküket lehet növelni, csökkenteni (**+**, **-**, **++**, **--**), ekkor a megfelelő memóriacímbeli objektumra ugranak
	- mutatókat nem csak egyértékű változókra, hanem tömbökre, függvényekre, rekordokra (tehát saját típusainkra) is állíthatunk
	- bárhol el lehet helyezni őket, ahol más változókat is (saját típusban mezőként, tömbelem típusaként, paraméterként, …)

### **Mutatók használata**

- Mutató értékadására használhatjuk a referencia operátort, így ráállíthatjuk egy már létező változó memóriacímére
	- $\bullet$  pl.: **char ch = 'a'; char \*chp = &ch; // a chp megkapja a ch karakter címét, innentől // arra az adatra fog hivatkozni, amit a ch // tartalmaz**

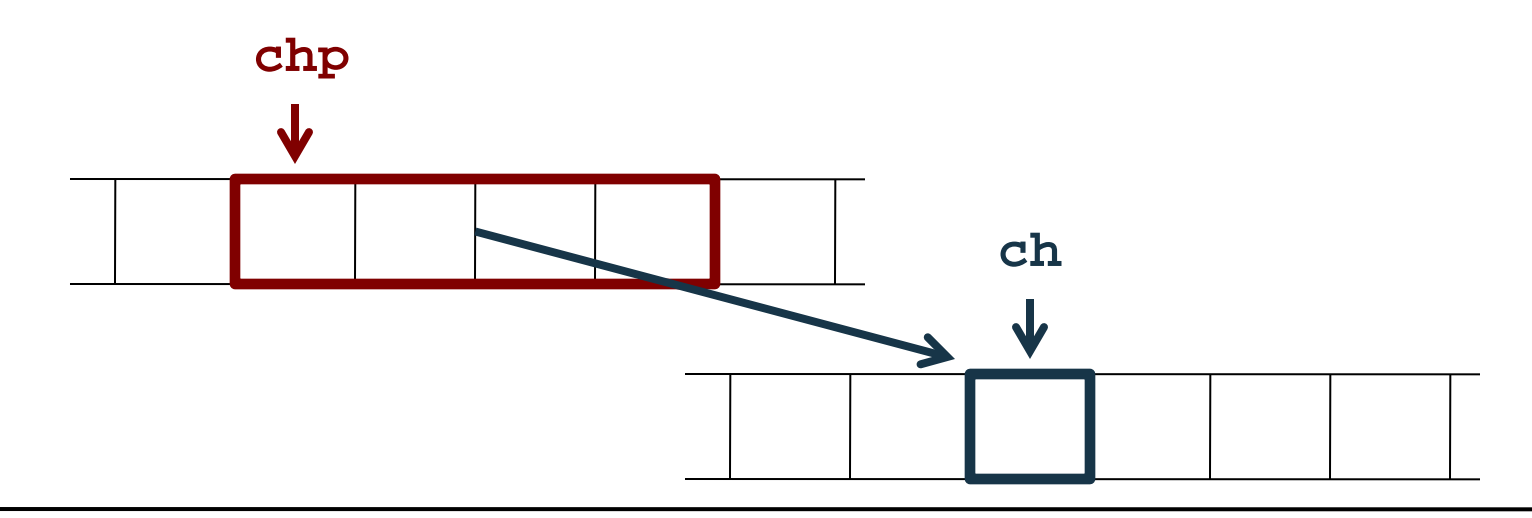

### **Mutatók lekérdezése**

• Amikor mutatók értékét kezeljük, akkor egy memóriacímet kapunk, ha az általa mutatott változó értékére vagyunk kíváncsiak, akkor ismét használnunk kell a **\*** operátort

```
\bullet pl.:
```

```
char ch = 'a', *chp = &ch;
```

```
 // halmozott deklarálás
```

```
cout << chp;
```

```
 // lekérdezzük a chp tartalmát, azaz ch címét
```

```
 // tehát az eredmény a memóriacím
```

```
cout << *chp;
```
 **// lekérdezzük a chp által mutatott változó**

 **// tartalmát, az eredmény 'a' lesz**

**cout << &chp;**

 **// lekérdezzük a chp mutató címét**

### **Biztonságos használat**

- A mutatók használata veszélyes, mert ha olyan mutatóra hivatkozunk, amelynek nem adtunk értéket, a program futási idejű hibát generál (*szegmenshiba*), erre mindig figyeljünk
- Nulla kezdőérték: ha nem akarunk kezdőértéket adni, és azt sem szeretnénk, hogy ez véletlenszerű legyen, akkor használhatjuk a **NULL** (**0**) memóriacímet

•  $pl.:$  int \*ip = NULL; // vagy int \*ip = 0;

- célszerű használni, mert így elkerülhetővé válik a mutató használata azelőtt, hogy valamilyen alkalmas értéket kapna
- megfogalmazhatunk egy logikai lekérdezést: **if (ip)**

**{ /\* ez az ág akkor hajtódik végre, ha ip nullától különböző értéket tárol\*/ }**

#### **A referencia, mint mutató**

- A referencia lényegében nem más, mint egy korlátozott felhasználású mutató, amely azonban mindig garantáltan biztonságos
- Ugyanakkor a referencia használata is kiválthat szegmenshibát, lokális változó értékének visszaadásakor, pl.: **int& BadFunction(){**

```
 // cím szerint adja vissza a változót
    int value = 1;
    return value;
} // itt a lokális változó megsemmisül
// …
int val = BadFunction();
cout << val << endl; 
    // szegmenshiba, a változó már nem létezik
```
#### **Konstans mutatók és referenciák**

- Referencia, illetve mutató változók is lehetnek konstansok
	- referencia esetén az érték nem módosítható: *<típus>* **const &***<név>* **=** *<változó>***;**
	- mutató esetén kétféle módon is korlátozhatjuk a használatot
		- lehet a mutatott érték konstans, ekkor nem változtatható a hivatkozott változó értéke, de a mutatót átállíthatjuk másik memóriacímre: *<típus>* **const \****<név>***;**
		- lehet a mutató konstans, ekkor nem állítható át másik memóriacímre, de a mutatott érték változtatható: *<típus>* **\* const** *<név>* **=** *<változó>***;**
		- lehet a mutató és a mutatott érték is konstans: *<típus>* **const \* const** *<név>***;**

**Konstans mutatók és referenciák**

 $\bullet$  P<sub>1</sub>: **double d1 = 10, d2 = 50; double const &d1r = d1; // referencia konstansra double const \* d1p1 = &d1; // mutató konstansra double \* const d1p2 = &d1; // konstans mutató double const \* const d1p3 = &d1;** 

 **// konstans mutató konstans értékre d1r = 100; // HIBA, az érték nem módosítható \*d1p1 = 50; // HIBA, az érték nem módosítható \*d1p2 = 50; // az érték módosítható \*d1p3 = 50; // HIBA d1p1 = &d2; // átállíthatjuk más memóriacímre d1p2 = &d2; // HIBA, a mutató nem állítható át d1p3 = &d2; // HIBA**

#### **Mutatóra állított mutatók és referenciák**

- Mivel a mutatók is értékek a memóriában, rájuk is lehet mutatót állítani
	- ekkor jeleznünk kell, hogy a mutató célja is mutató, azaz halmoznunk kell a **\*** jelet
	- tetszőleges szintig lehet mutatókat megcímezni ilyen módon
	- $\bullet$  pl.: **int value = 0; int \*intp = &value; int \*\*intpp = &intp; // mutatóra állított mutató cout << \*\*intpp; // kiírja value értékét**
- Hasonlóan referencia is állítható mutatóra, így a mutató is használható cím szerinti paraméterátadáskor, pl.:

```
int *&intpref = intp;
```

```
cout << *intpref; // kiírja value értékét
```
#### **Memóriafoglalási lehetőségek**

- Memóriahelyeket kétféleképpen foglalhatunk le:
	- *automatikusan*: változó létrehozásakor lefoglalódik hozzá egy memóriahely is, ezt nem befolyásolhatjuk
	- *manuálisan* (*dinamikusan*): lehetőségünk van explicit megadni a kódban, hogy lefoglalunk egy a memóriahelyet
		- ehhez a **new** operátort használjuk, és meg kell adnunk a típusát is, pl. **new double;**
		- a létrehozás visszaad egy memóriacímet, amelyet a helyfoglalás megkapott (illetve annak az első bájtját)
- A lefoglalással visszakapott memóriacímet megkaphatja egy mutató, így később tudunk hivatkozni arra a címre
	- pl.: **int \*ip = new int;**

#### **Dinamikus memóriafoglalás**

• Így szétválaszthatjuk a változó deklarációját a hozzá tartozó memóriaterület lefoglalásától: **int \*ip; // ekkor i még csak egy mutató**

**ip = new int; // új memóriaterület a mutatónak**

- Ekkor két hely kerül lefoglalásra a memóriában, egy a mutatónak, egy az értéknek
- Többször is lefoglalhatunk helyet egy mutatónak, pl.: **int \*ip = new int;**  $ip = new int;$

**ip = new int;**

• Új memóriaterület foglalásakor a régi memóriaterület is bent marad a szegmensben, de a mutatón keresztül már nem elérhető (de memóriaműveletekkel igen)

#### **Memóriahely felszabadítás**

- Ahogy lefoglalunk, úgy lehetőségünk van törölni is memóriahelyet programunkban
	- az automatikusan lefoglalt memória törlését a program magától végzi, ezt nem befolyásoljuk
	- a manuálisan létrehozott memóriahelyeket nekünk kell törölnünk, vagy a program végéig a memóriában maradnak
	- a törlésre a **delete** operátor szolgál
	- $\bullet$  pl.:

**float\* flp = 0; // flp nem hivatkozik semmire flp = new float;** 

 **// flp már hivatkozik egy memóriaterületre delete flp; flp = 0;**

 **// flp ismét nem hivatkozik semmire**

### **Biztonságos dinamikus helyfoglalás**

- Minden **new** operátornak kell rendelkeznie egy **delete** párral, azaz a dinamikusan létrehozott változókat törölni is kell
- A nem törölt változók használatuk után is foglalják a memóriát, bár már nincs mutató rájuk állítva, az ilyen területeket nevezzük *memóriaszemét*nek, pl.:

```
int *ip = new int;
```

```
ip = new int;
```

```
 // az előző terület memóriaszemét lesz
```
- A memóriaszemét különösen veszélyes, ha ciklikusan kerül lefoglalásra
- Ha két mutató hivatkozik ugyanarra a területre, akkor csak az egyiket töröljük, de a másikkal se hivatkozzuk a későbbiekben a változóra (különben szegmenshiba lép fel)

#### **Többszörös dinamikus foglalás**

• Egyszerre több memóriahelyet is lefoglalhatunk azonos típusból, ekkor azok egymás után helyezkednek el a memóriában, pl.:

**int \*ip = new int[5];** 

### **// öt memóriahely lefoglalása**

- A törléshez **delete** operátornak jelölnünk kell, hogy több helyről van szó a **[]** operátorral, pl.: **delete[] ip;**
- ha véletlenül lefelejtjük a tömb jelölést, akkor csak az első érték törlődik, a többi a memóriában marad
- a törlés után a mutató továbbra is használható, de az értékek elvesznek

• Pl.:

**int \*ip = NULL; // mutató létrehozása**

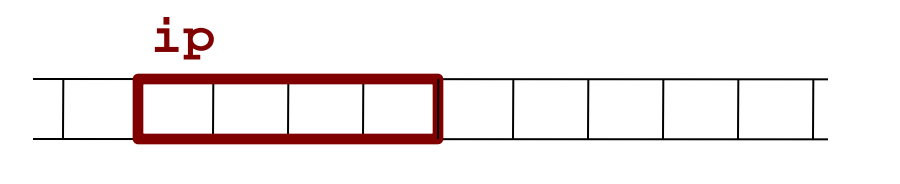

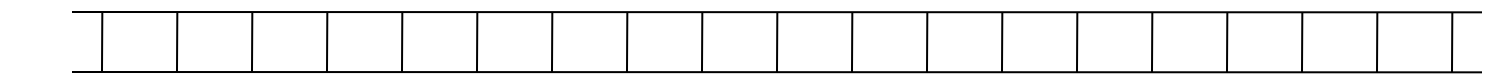

```
• Pl.:
  int *ip = NULL; // mutató létrehozása
  ip = new int; *ip = 1000; // új érték
```
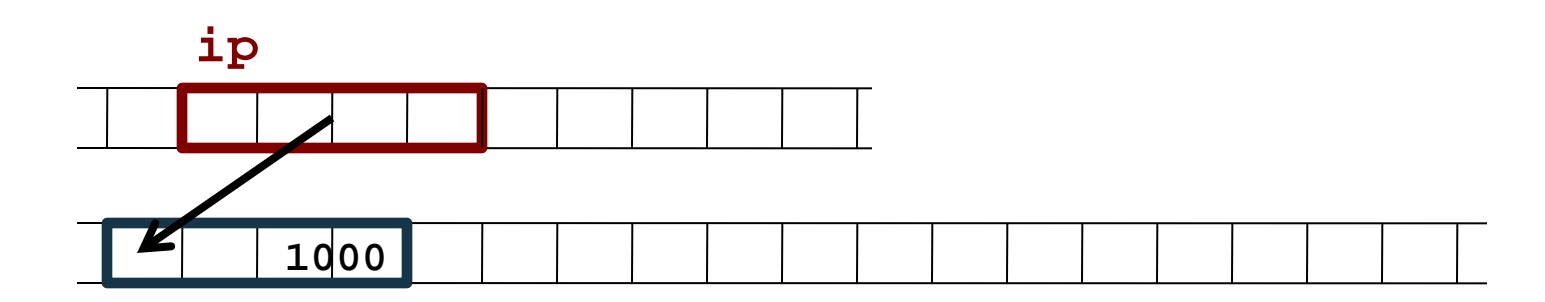

```
\bullet Pl.:
  int *ip = NULL; // mutató létrehozása
  ip = new int; *ip = 1000; // új érték
  ip = new int; // új érték, az előző megmarad
```
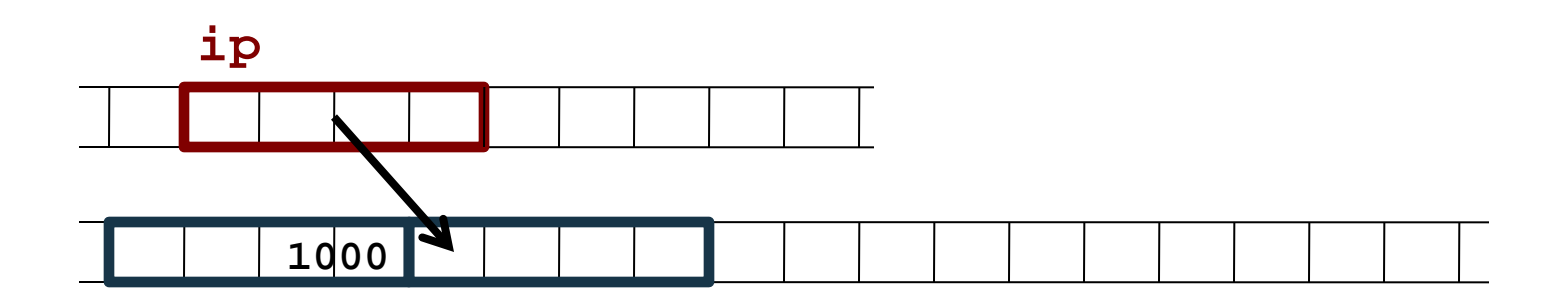

```
\bullet Pl.:
  int *ip = NULL; // mutató létrehozása
  ip = new int; *ip = 1000; // új érték
  ip = new int; // új érték, az előzőből
                  // memóriaszemét lesz
  delete ip; // memóriahely törlése, 
               // ip-ben megmarad a cím
```
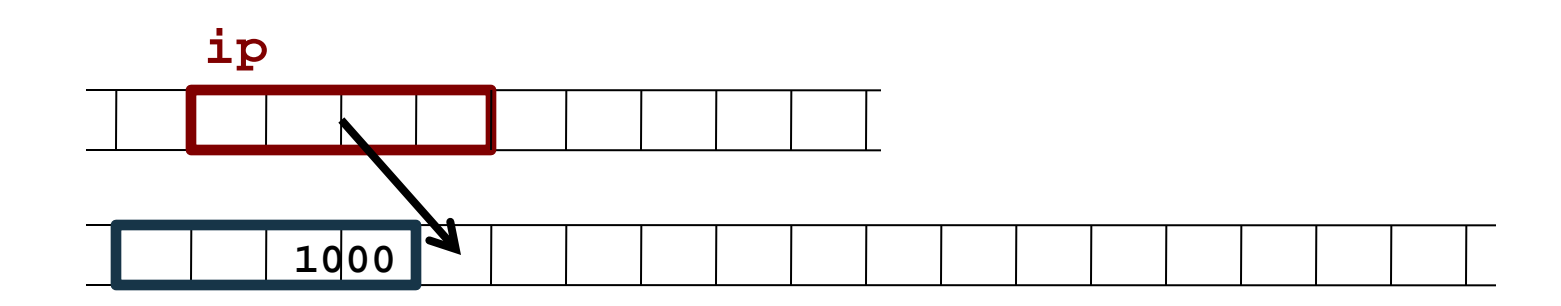

```
\bullet Pl.:
  int *ip = NULL; // mutató létrehozása
  ip = new int; *ip = 1000; // új érték
  ip = new int; // új érték, az előzőből
                  // memóriaszemét lesz
  delete ip; // memóriahely törlése, 
               // ip-ben megmarad a cím
  ip = new int[3]; // 3 memóriahely foglalása
```
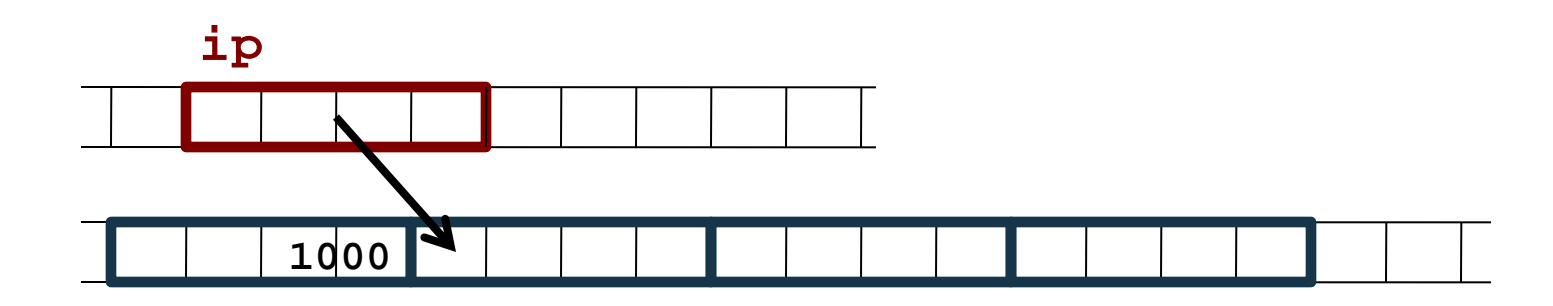

```
\bullet Pl.:
  int *ip = NULL; // mutató létrehozása
  ip = new int; *ip = 1000; // új érték
  ip = new int; // új érték, az előzőből
                  // memóriaszemét lesz
  delete ip; // memóriahely törlése, 
               // ip-ben megmarad a cím
  ip = new int[3]; // 3 memóriahely foglalása 
  delete[] ip; ip = 0; // törlés és kinullázás
```
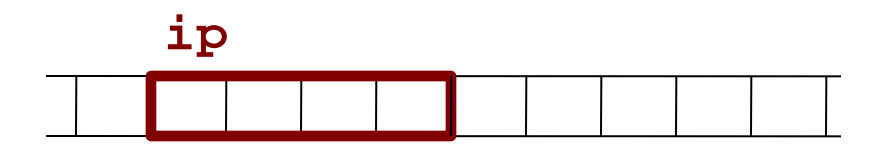

**1000**

### **A primitív dinamikus tömb**

- A többszöri memóriafoglalással lényegében egy tömböt hozhatunk létre, amely a primitív tömb dinamikus megfelelője
	- az elemei elérhetőek a **[ ]** operátorral, 0-tól indexelve
	- működése lényegében megegyezik a statikus dinamikus tömbével, de paraméterben megadható változó is méretnek

```
\bullet pl.:
  int size; cin >> size;
  int* array = new int[size]; 
      // a beolvasott méretű lesz a tömb
  for (int i = 0; i < size; i++) cin >> array[i]; // elemek bekérése
  // …
  delete[] array; // tömb törlése
```
#### **Tömbelem címzés**

- A tömbelem címzés nem más, mint a memóriában való címmódosítás, hiszen a memória egyes címei a + operátorral is elérhetőek
	- azaz **a[i]** leírható **\*(a+i)** formában is, hiszen a tömb címével a változó mennyiséggel arrébb lévő memóriacím értékét akarjuk kiolvasni
	- ez az oka, hogy mindent 0-tól indexelünk, mivel azt fejezzük, mennyivel lépjünk a kezdőcímhez képest a memóriában
	- mivel az összeadás kommutatív, ezért az index és a tömbnév fel is cserélhető a kifejezésben, pl.: **float\* a = new float[10];**

```
cin >> 5[a]; // ugyanaz, mint a[5]
```
### **Többdimenziós tömbök**

- Lehetőségünk van többdimenziós tömbök létrehozására is a tömbök tömbje módszerrel
	- azaz mutatókra mutatót állítunk, így a külső tömbünk fogja tartalmazni a mutatókat, amelyek a mátrix soraira hivatkoznak
	- létrehozzuk a mutatókat tároló tömböt, majd utána mindegyikre felfűzzük az értékeket tároló tömböt, tehát egy ciklusra van szükségünk, pl.:  $float**$  matrix = new  $float*[4];$

```
// 4 sora lesz a mátrixnak
```

```
for (int i = 0; i < 4; i++)
```

```
 matrix[i] = new float[3];
```

```
 // 3 oszlopa lesz a mátrixnak
```
#### **Többdimenziós tömbök**

• a mátrix megjelenése a memóriában:

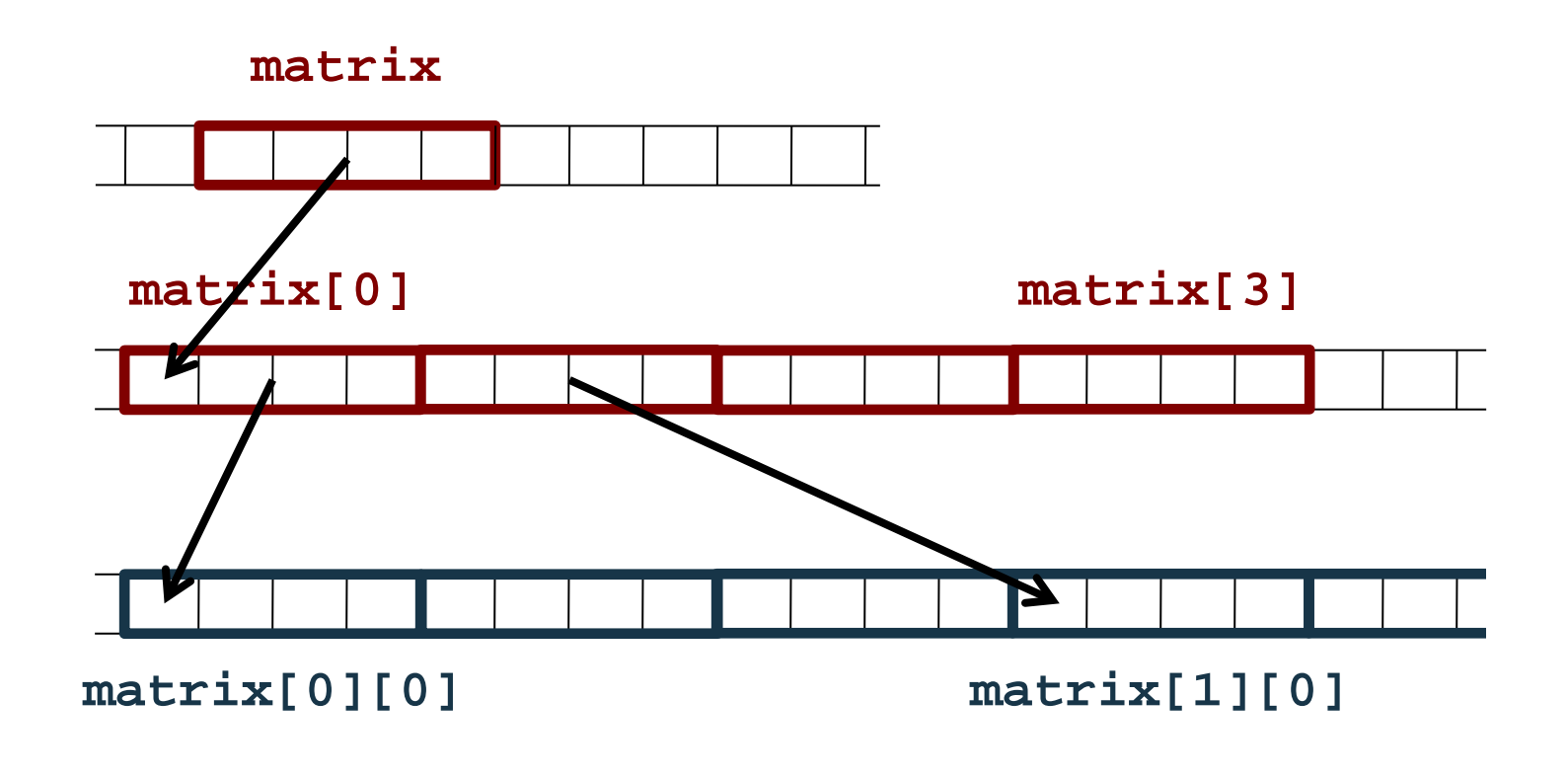

#### **Többdimenziós tömbök**

• a létrehozást követően az indexelés és a sorok hozzáférése a megszokott módon történik, pl.: **cin >> matrix[3][2]; // elem bekérése cout << \*\*matrix; // mátrix 1. sorának 1. eleme float\* row = matrix[3];** 

 **// sor átadása egy mutatónak**

• törléskor külön kell törölnünk minden sort, majd a mutatókat tartalmazó tömböt, pl.: for  $(int i = 0; i < 4; i++)$  **delete[] matrix[i]; // sorok törlése**

**delete[] matrix; // mutatók törlése**

• ugyanez megvalósítható magasabb dimenziókban is, pl.: **float\*\*\* m3d = new float\*\*[4]; // …**

### **Mutató, mint bejáró**

• A mutatók használhatóak tömbök, vagy más adatszerkezetek bejárására is, így nem csupán indexeléssel férhetünk hozzá az adatokhoz, pl.:

```
int *array = new int[10];
```

```
for (int* p = array; p != array + 10; p++)
```
 **// mutató használata indexelés helyett,**

**// ugyanúgy 10 lépést teszünk meg**

```
cin >> *p; // tömb eleminek feltöltése
```

```
// ugyanez rövidebben: 
int *array = new int[10], *p = array;
while (p != array + 10) 
    cin >> *p++; 
    // a léptetést a beolvasással együtt végezzük
```
#### **Memóriaterületek**

- A programok a használat szempontjából három területet különböztetnek meg:
	- *globális terület* (*global*): konstansok és globális változók, amelyek a program futása során mindig jelen vannak
	- *verem* (*stack*): a lokális változók, amelyeket automatikusan hoztunk létre
		- működésében olyan, mint egy verem, mert mindig az utolsó blokkban létrehozott változó törlődik elsőként a blokk végeztével
	- *kupac* (*heap*): a manuálisan lefoglalható memóriaterület, általában a legnagyobb részét képezi a szegmensnek
		- a tömbök és szövegek is ide kerülnek

**Saját típusok dinamikus kezelése**

• Saját típusainkat is létrehozhatjuk, illetve törölhetjük dinamikusan:

*<típusnév>* **\****<mutatónév>* **= new** *<típusnév>***; delete** *<mutatónév>***;**

• amennyiben a saját típusunk konstruktorparaméterekkel rendelkezik, azokat meg kell adnunk a létrehozáskor (kivéve ha van 0 paraméteres konstruktor):

*<mutatónév>* **= new** *<típusnév>***(***<paraméterek>***);**

- Továbbra is lehetőségünk van hivatkozni a típusunk adattagjaira **(\****<mutatónév>***).***<mezőnév>* formában
	- a zárójel az operátor precedencia miatt kell
	- mivel ez elég összetett jelölés, lehet egyszerűsíteni a **->** operátorral: *<mutatónév>***->***<mezőnév>*

**Saját típusok dinamikus kezelése**

```
\bullet Pl.:
  struct Demo{ 
      int Value;
      void Print() { cout << Value; }
      Demo() { Value = 0; } // konstruktorok
     Demo(int v) \{ Value = v; \}};
  // …
  Demo *d1, *d2; // mutató létrehozása
  d1 = new Demo; // példányosítás konstruktorral 
  d1->Print(); // 0, ugyanez: (*d1).Print()
  d2 = new Demo(10); // paraméteres konstruktorral
  d2->Print(); // 10
  delete d1; delete d2; // törlések
```

```
Saját típusok dinamikus kezelése
```
• Mivel a típusainkban is elhelyezhetünk mutatókat (esetleg más saját típusra is), ez a hivatkozás halmozódhat

```
• pl.:struct Demo{ int Value; };
  struct AnotherDemo{ 
      Demo* Pointer; // mutató saját típusra
  };
  // …
 AnotherDemo* ad = new AnotherDemo; // új érték
 ad->Pointer = new Demo; // új érték
      // ugyanez: (*ad).Pointer = new Demo;
  ad-> Pointer->Value = 0;
      // egyik mutatón keresztül hivatkozhatunk egy
      // másik mutató által hivatkozott értékre
```
**Előnyök**

- A változók élettartama független a rájuk állított mutatótól, így a példányokat nem kötik a blokkok, tetszőleges ponton létrehozhatóak és törölhetőek a programban
- Paraméterátadásnál, amennyiben referenciákat, vagy mutatókat adunk át, nem másolódik le a teljes érték, hanem csak a memóriacíme, így nem foglalunk le feleslegesen memóriát a foglalással
	- ez különösen összetett típusokra, vagy tömbökre érvényes, hiszen rájuk is ráállíthatóak mutatók, pl.: **vector<Demo> vect; vector<Demo>\* vectp = &vect; // mutató vektorra vectp->push\_back(Demo()); // elérés a mutatón keresztül**

**Előnyök**

- Pl. ha egy rekord a memóriában 10kbyte helyet foglal, és van 1000 rekordunk, akiket egy vektorban tárolunk, és ezeket mind átmásolnánk a memóriában:
	- a **vector<Demo>** másolása közel 1000 \* 10 kbyte = 10Mbyte plusz memóriát igényel
	- a **vector<Demo\*>** másolása 1000 \* 4 byte = 4 kbyte plusz memóriát igényel
	- **vector<Demo>\*** (azaz a teljes vektorra egy mutató ráállítása) csak 4 byte plusz memóriát igényel